# **Tests de Práctica 5 - Introducción a la Inteligencia Artificial**

### **RESOLUCIÓN DE PROBLEMAS (III) Formulario fase final de agentes para el problema Sokoban**

Apellidos y Nombre: alu:

Trabajando sobre los agentes generados en esta práctica 5, se **estudiarán sus comportamientos** realizando una serie de tests generados a partir del fichero **test.lsp** que se encuentra dentro del directorio ftp://ftp.etsii.ull.es/pub/asignas/INTART/prac5\_05/. Para ello habrá que **cambiar ciertas partes de dicho código**, adaptándolo a las características de sus programas. Además las funciones que implementan sus agentes, que **deberán mantener los nombre propuestos** en la práctica (**BP, BA y BP\***), habrán que contabilizar el número de **estados generados** y del número de **estados expandidos** al ejecutarse.

Asegúrese que antes de lanzar los tests que tenga **compilados 1 todos los ficheros necesarios** y el utilizar la **opción :hof t** <sup>2</sup> para que quede rastro en el fichero **/scratch/sokoban/hof.txt** (véase también ficheros por\* en /scratch/sokoban para ver observar la tabla que contiene dicho fichero). La máquina donde ejecutar los tests ha de ser **manis.etsii.ull.es**.

Con los resultados obtenidos de la ejecución de los tests **rellene** la **tabla** y **responda a las preguntas** siguientes, habiendo de **entregar** <sup>3</sup> posteriormente este **formulario** junto a el **listado** comentado de su **código** (un único fichero *.lsp*) y a el **formulario de la fase previa** corregido:

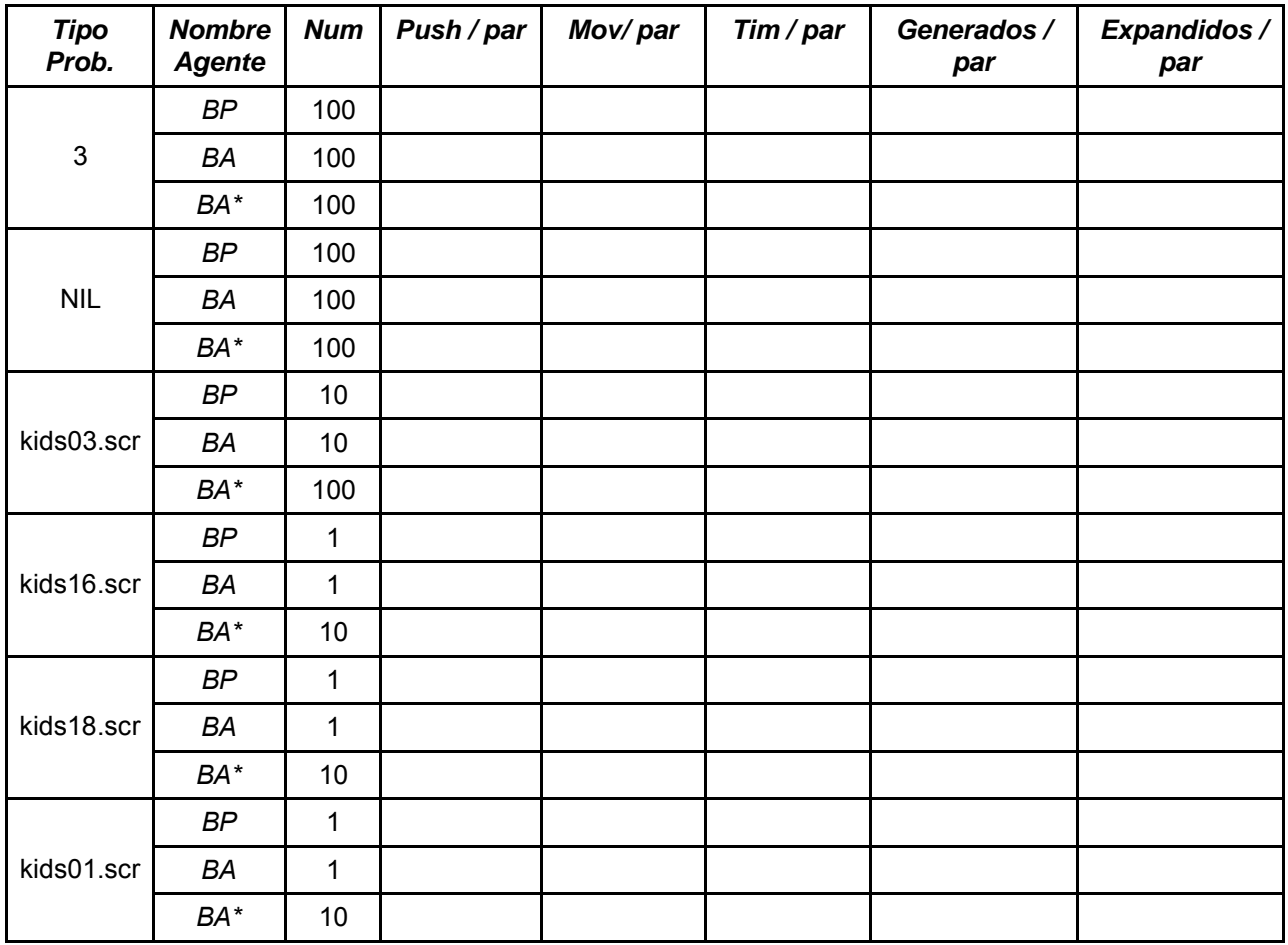

#### **1. Tabla a rellenar:**

1 (compile-file <fichero.lsp>)

2 (test problemas :hof t)

3 Desde manis: /scratch/epiia/epiia <formulario\_fase\_previa> <listado\_de\_código> <formulario\_final>

## **2. Trata de responder razonadamente a las siguientes preguntas:**

¿Cuál es el problema más sencillo?

¿Cuál es el más complicado?

¿Qué estrategia es la mejor?

¿Compensa el utilizar tratamiento de estados visitados?

# **3. Observaciones:**